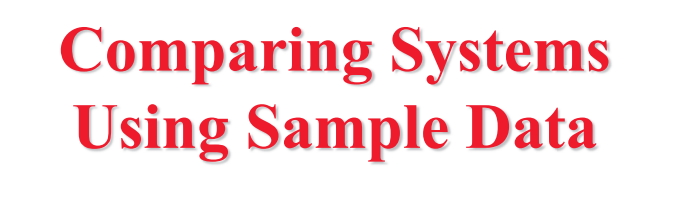

13-1 ordination University in St. Louis http://www.cse.wustl.edu/~jain/cse567-17/ Raj Jain Washington University in Saint Louis Saint Louis, MO 63130 Jain@cse.wustl.edu These slides are available on-line at: http://www.cse.wustl.edu/~jain/cse567-17/

13-2 Washington University in St. Louis http://www.cse.wustl.edu/~jain/cse567-17/ ©2017 Raj Ja **Overview □ Sample Versus Population** □ Confidence Interval for The Mean □ Approximate Visual Test □ One Sided Confidence Intervals □ Confidence Intervals for Proportions **□ Sample Size for Determining Mean and proportions** 

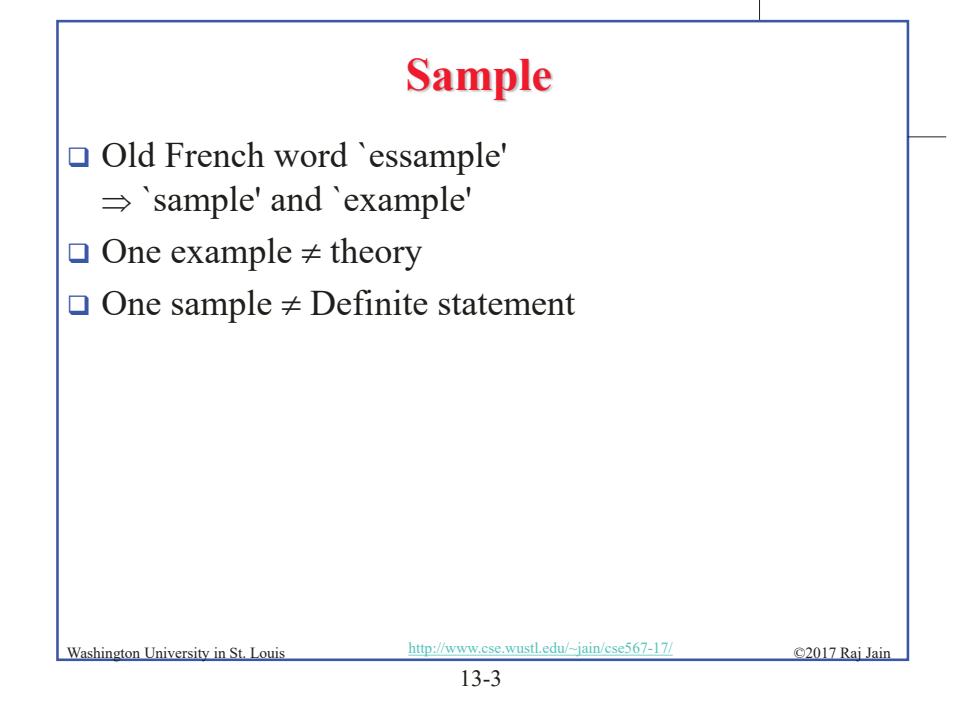

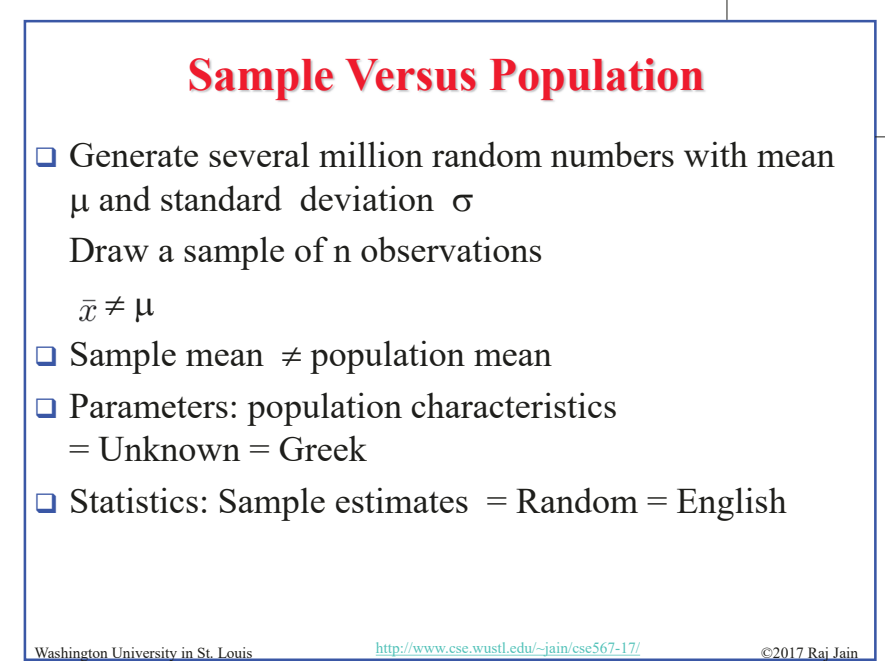

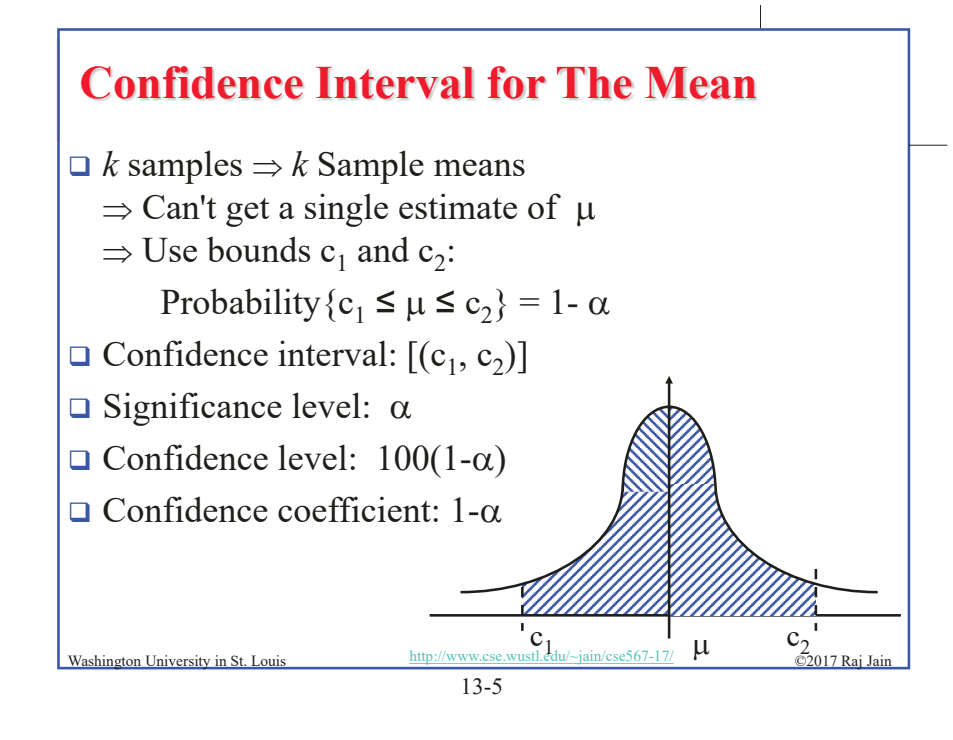

# **Determining Confidence Interval**

- □ Use 5-percentile and 95-percentile of the sample means to get 90% Confidence interval  $\Rightarrow$  Need many samples.
- □ Central limit theorem: Sample mean of independent and identically distributed observations:

$$
\bar{x} \sim N(\mu, \sigma/\sqrt{n})
$$

Where  $\mu$  = population mean,  $\sigma$  = population standard deviation

Standard Error: Standard deviation of the sample mean  $=$  $\sigma/\sqrt{n}$ 

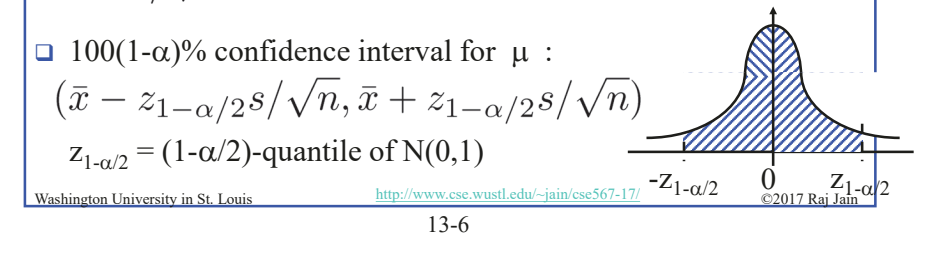

# **Example 13.1**   $\bar{x}$  = 3.90, s = 0.95 and *n* = 32  $\Box$  A 90% confidence interval for the mean  $= 3.90 \pm (1.645)(0.95)/\sqrt{32} = (3.62, 4.17)$  $\Box$  We can state with 90% confidence that the population mean is between 3.62 and 4.17 The chance of error in this statement is 10%. A 95\% confidence interval for the mean =  $3.90 \pm (1.960)(0.95)/\sqrt{32}$  $= (3.57, 4.23)$ A 99% confidence interval for the mean =  $3.90 \pm (2.576)(0.95)/\sqrt{32}$  $= (3.46, 4.33)$ Washington University in St. Louis http://www.cse.wustl.edu/~jain/cse567-17/ $\bigcirc$  02017 Raj Jai 13-7

# **Confidence Interval: Meaning**

 $\Box$  If we take 100 samples and construct confidence interval for each sample, the interval would include the population mean in 90 cases.

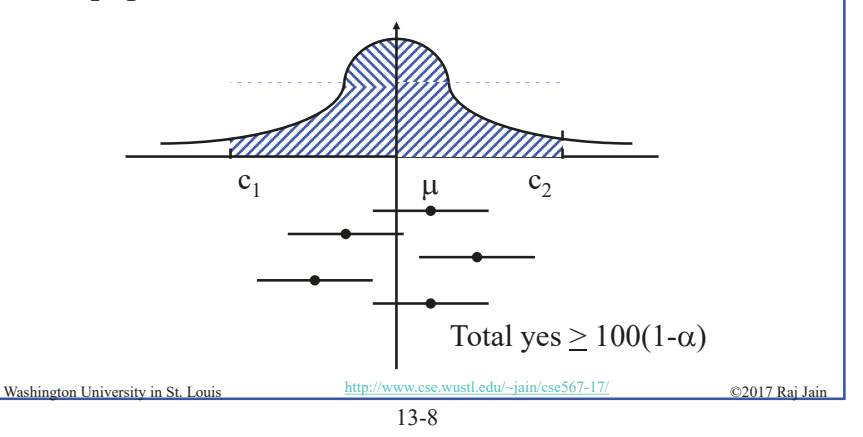

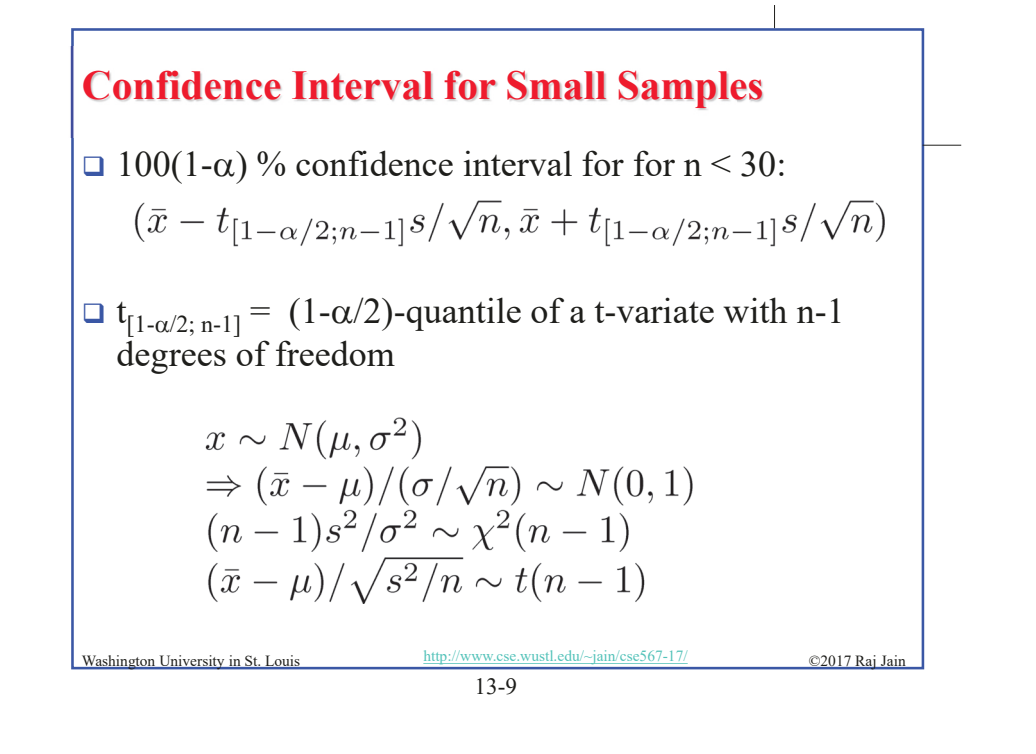

## **Example 13.2**

- $\Box$  Sample: -0.04, -0.19, 0.14, -0.09, -0.14, 0.19, 0.04, and 0.09.
- $\Box$  Mean = 0, Sample standard deviation = 0.138.
- $\Box$  For 90% interval: t<sub>[0.95:7]</sub> = 1.895
- $\Box$  Confidence interval for the mean

 $\sqrt{0}$  = 1.895 × 0.138/ $\sqrt{8}$  = 0 = 0.0926 = (-0.0926, 0.0926)

13-10 Washington University in St. Louis http://www.cse.wustl.edu/~jain/cse567-17/ ©2017 Raj Ja

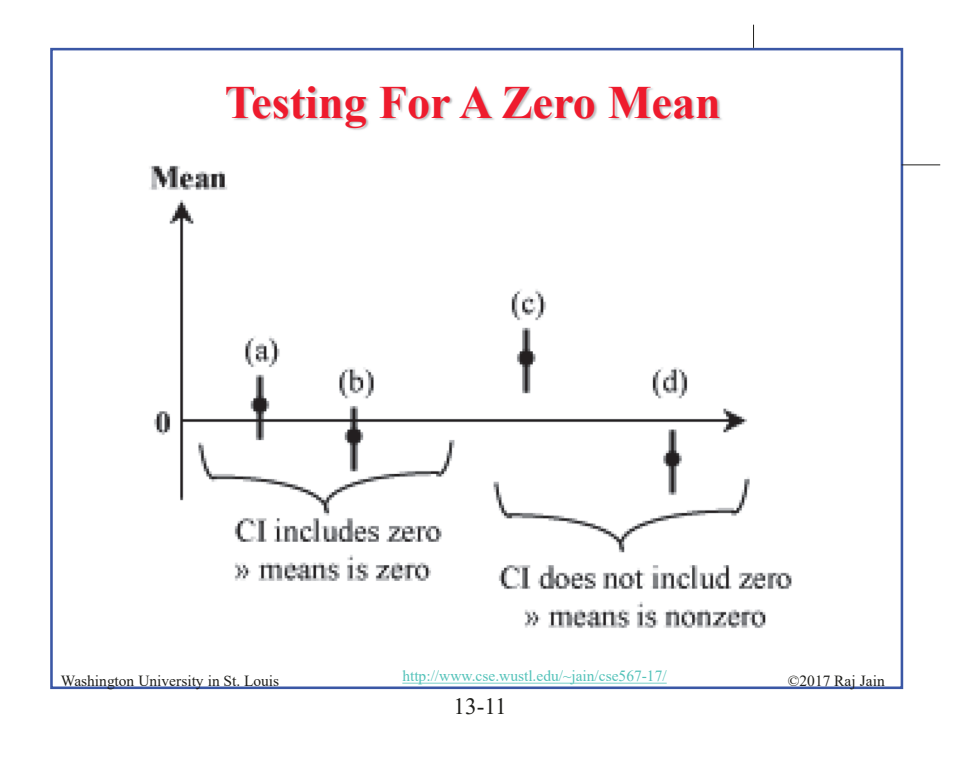

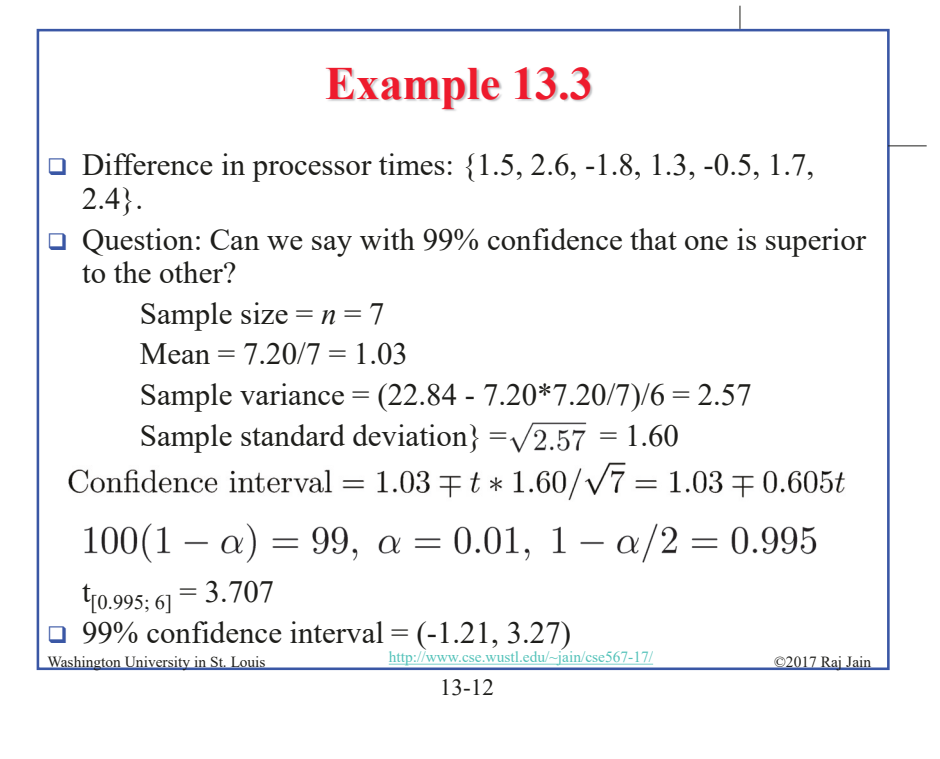

# **Example 13.3 (Cont)**

- $\Box$  Opposite signs  $\Rightarrow$  we cannot say with 99% confidence that the mean difference is significantly different from zero.
- □ Answer: They are same.
- □ Answer: The difference is zero.

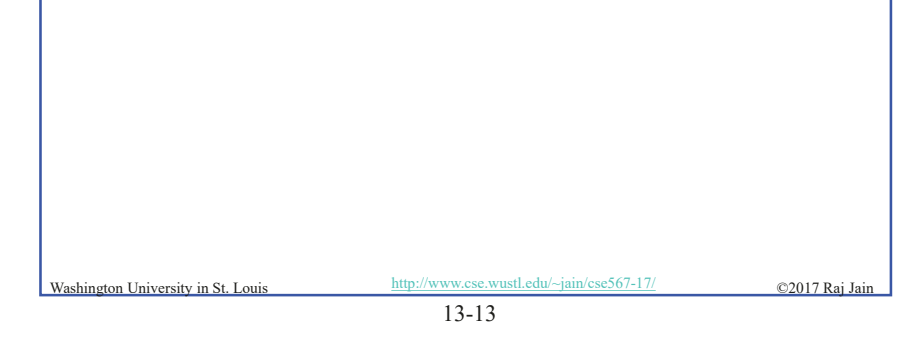

### **Homework 13A: Exercise 13.2 (Updated)**

- Answer the following for the data of Exercise 12.11:
	- $\ge$  What is the 10-percentile and 90-percentile from the sample?
	- $\triangleright$  What is the mean number of disk I/Os per program?
	- $\triangleright$  What is the 90% confidence interval for the mean?
	- $\triangleright$  What fraction of programs make less than or equal to 25 I/Os and what is the 95% confidence interval for the fraction?
	- $\triangleright$  What is the one sided 90% confidence interval for the mean?

**Example 13.4** 

- $\Box$  Difference in processor times: {1.5, 2.6, -1.8, 1.3, -0.5, 1.7, 2.4}.
- $\Box$  Ouestion: Is the difference 1?
- $\Box$  99% Confidence interval =  $(-1.21, 3.27)$
- □ Yes: The difference is 1

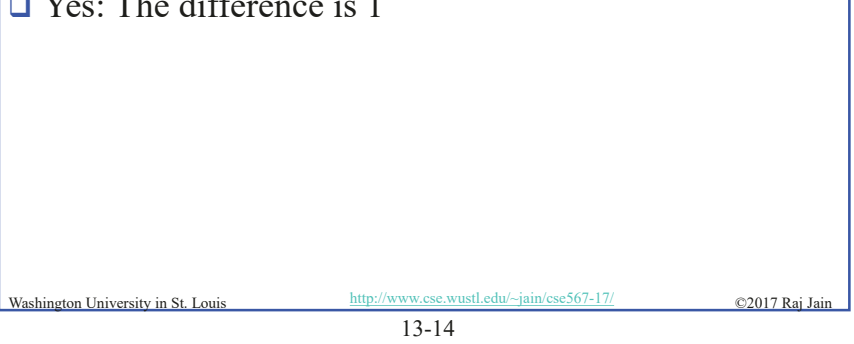

# **Paired vs. Unpaired Comparisons**

- □ **Paired**: one-to-one correspondence between the ith test of system A and the ith test on system B
- □ Example: Performance on ith workload
- $\Box$  Use confidence interval of the difference
- **Unpaired**: No correspondence
- Example: *n* people on System A, *n* on System B  $\Rightarrow$ Need more sophisticated method

Washington University in St. Louis http://www.cse.wustl.edu/~jain/cse567-17/ ©2017 Raj Jai

## **Example 13.5**

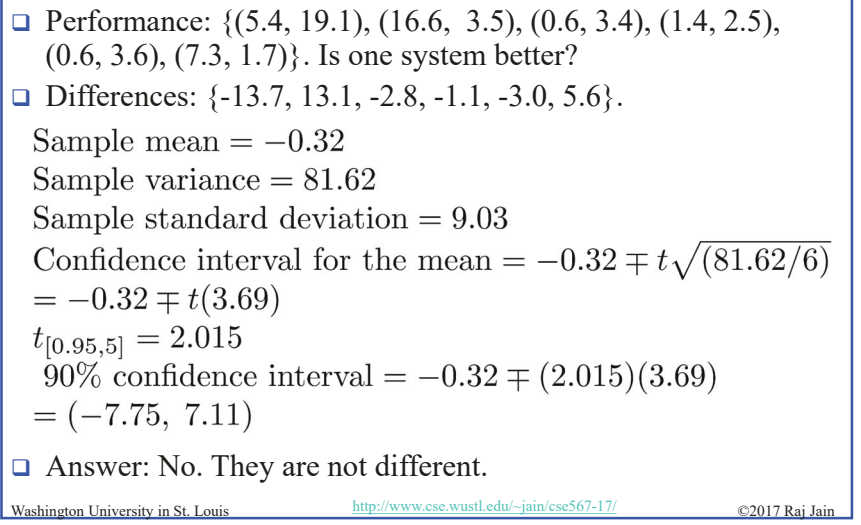

13-17

# **Unpaired Observations**

 $\Box$  Compute the sample means:

$$
\bar{x}_a = \frac{1}{n_a} \sum_{i=1}^{n_a} x_{ia}
$$

$$
\bar{x}_b = \frac{1}{n_b} \sum_{i=1}^{n_b} x_{ib}
$$

 $\Box$  Compute the sample standard deviations:

$$
s_a = \left\{ \frac{\left(\sum_{i=1}^{n_a} x_{ia}^2\right) - n_a \bar{x}_a^2}{n_a - 1} \right\}^{\frac{1}{2}}
$$

$$
s_b = \left\{ \frac{\left(\sum_{i=1}^{n_b} x_{ib}^2\right) - n_b \bar{x}_b^2}{n_b - 1} \right\}^{\frac{1}{2}}
$$
  
Washington University in St. Louis 13-18

# **Unpaired Observations (Cont) Q** Compute the mean difference:  $(\bar{x}_a - \bar{x}_b)$  $\Box$  Compute the standard deviation of the mean difference:  $s = \sqrt{\left(\frac{s_a^2}{n_a} + \frac{s_b^2}{n_b}\right)}$ □ Compute the effective number of degrees of freedom:  $\nu = \frac{\left(\frac{s_a^2}{n_a} + \frac{s_b^2}{n_b}\right)^2}{\frac{1}{n_a-1}\left(\frac{s_a^2}{n_a}\right)^2 + \frac{1}{n_b-1}\left(\frac{s_b^2}{n_b}\right)^2} - 2$  $\Box$  Compute the confidence interval for the mean difference:  $(\bar{x}_a - \bar{x}_b) \mp t_{[1-\alpha/2;\nu]}s$  Note: No $\sqrt{\nu}$ Washington University in St. Louis http://www.cse.wustl.edu/~jain/cse567-17/ ©2017 Raj Jain 13-19

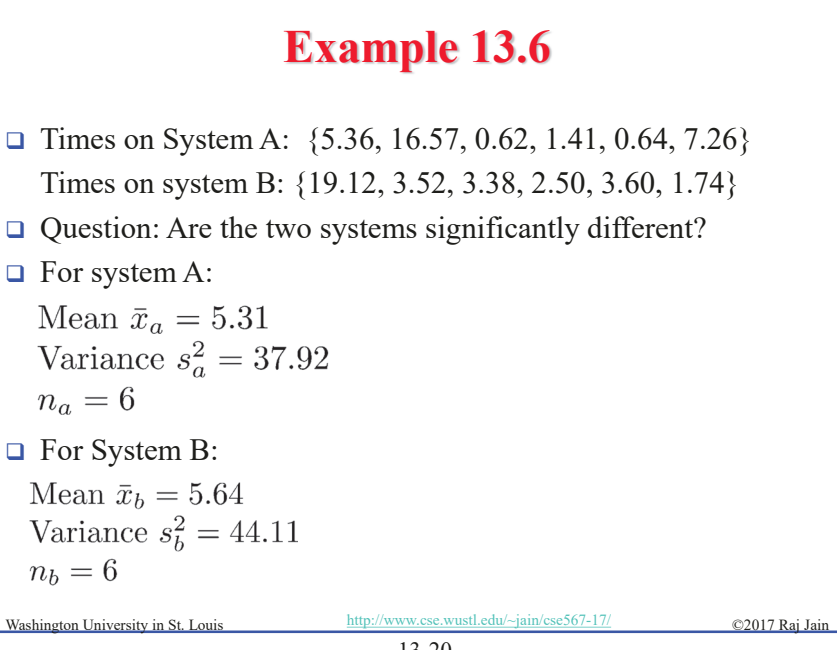

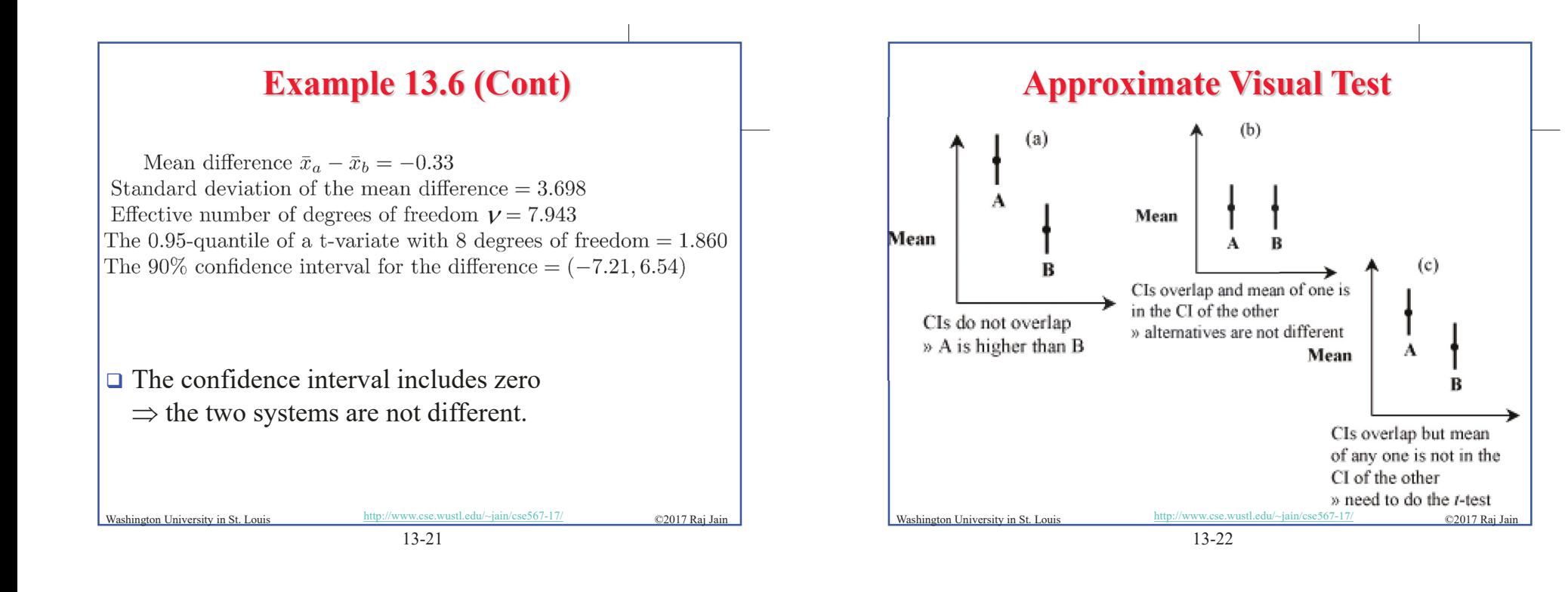

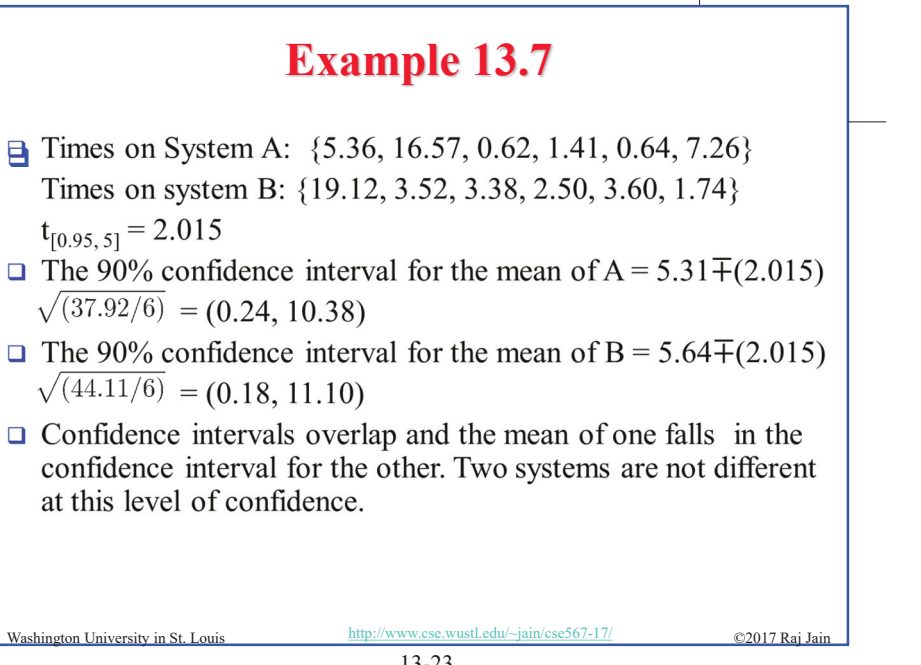

## **What Confidence Level To Use?**

- □ Need not always be 90% or 95% or 99%
- $\square$  Base on the loss that you would sustain if the parameter is outside the range and the gain you would have if the parameter is inside the range.
- $\Box$  Low loss  $\Rightarrow$  Low confidence level is fine E.g., lottery of 5 Million with probability 10-7
- $\Box$  90% confidence  $\Rightarrow$  buy nine million tickets
- $\Box$  0.01% confidence level is fine.
- □ 50% confidence level may or may not be too low
- □ 99% confidence level may or may not be too high

Washington University in St. Louis http://www.cse.wustl.edu/~jain/cse567-17/ ©2017 Raj Jain

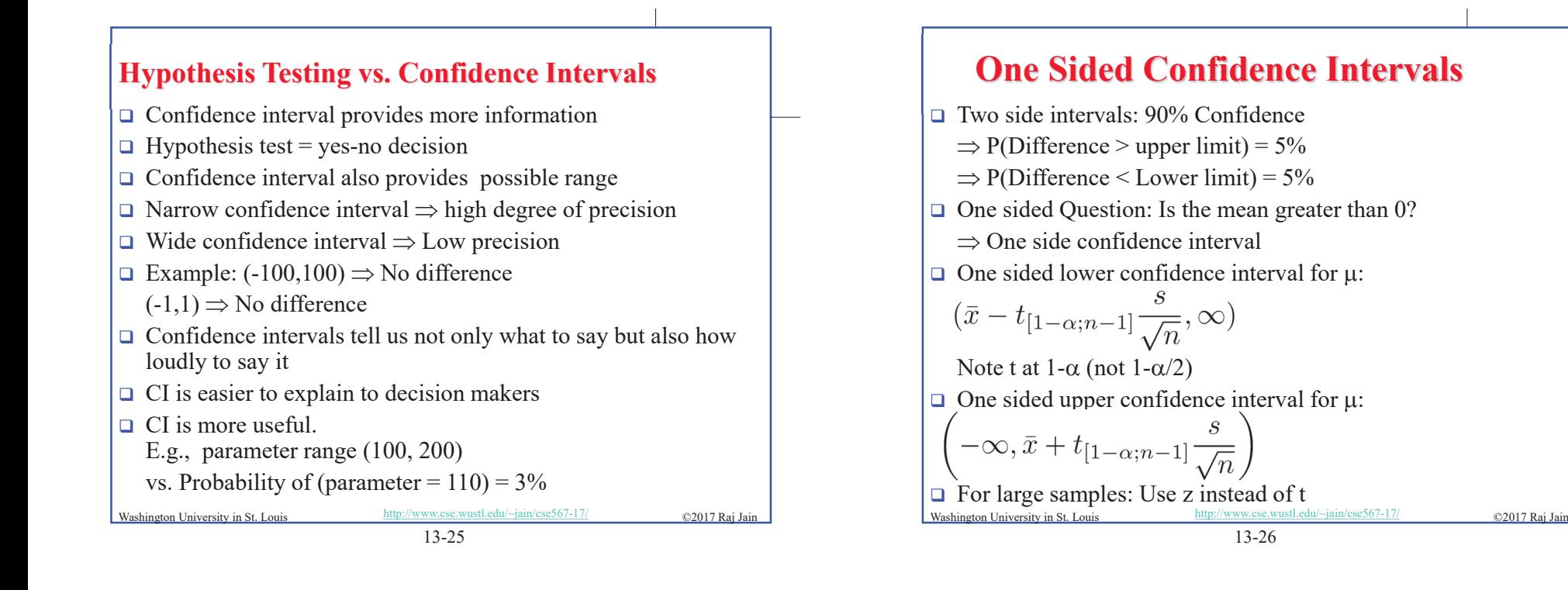

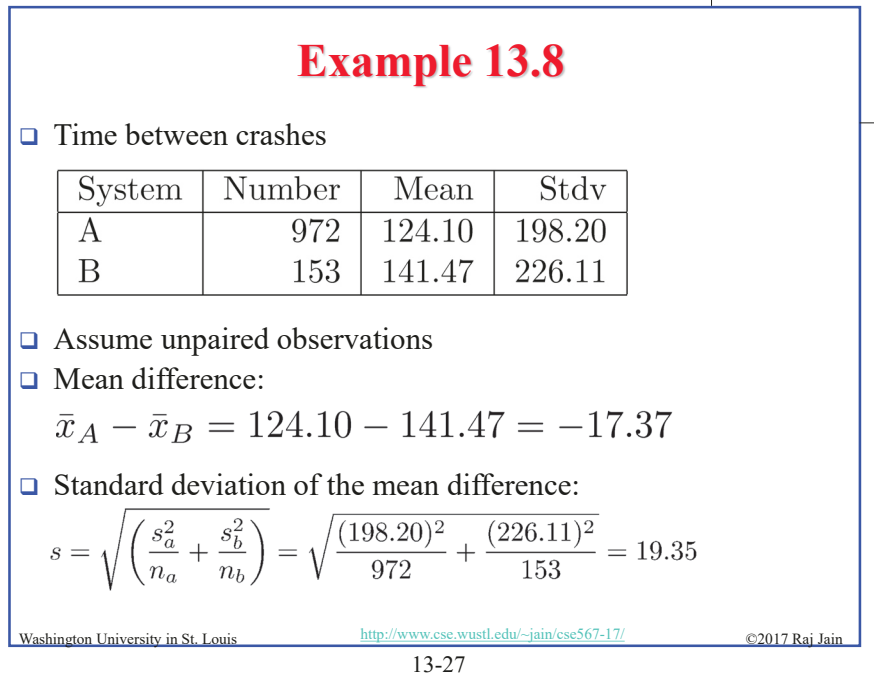

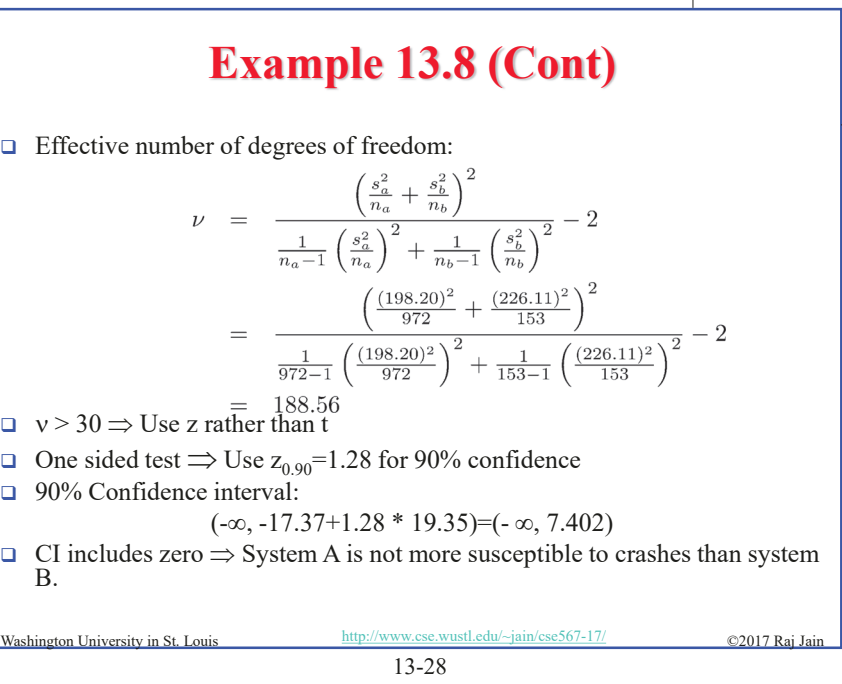

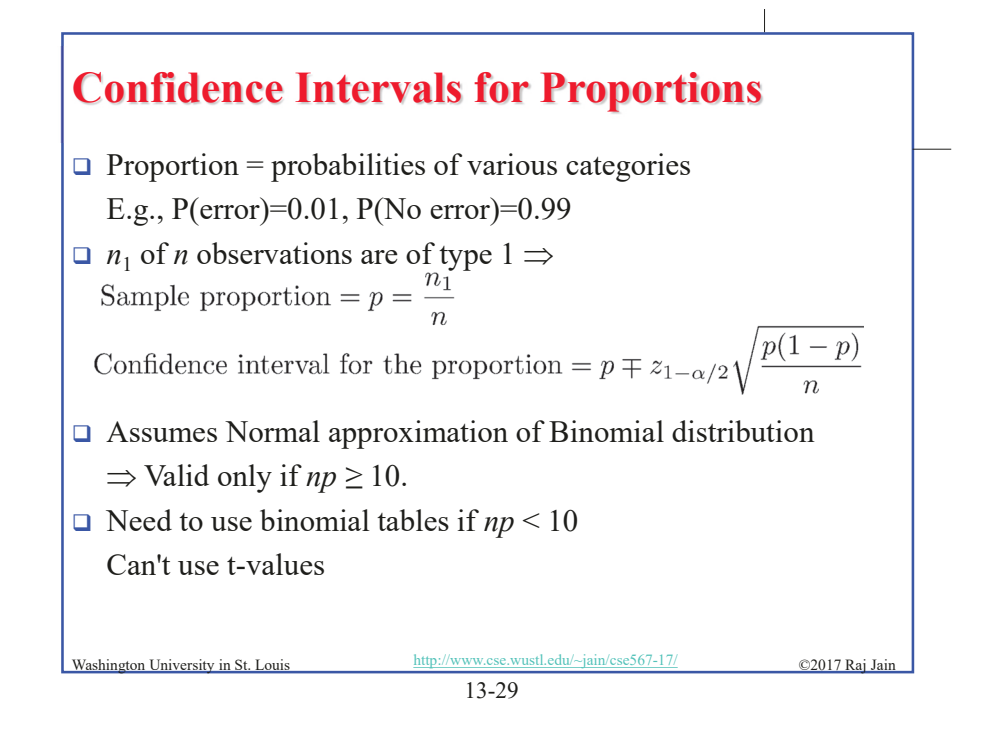

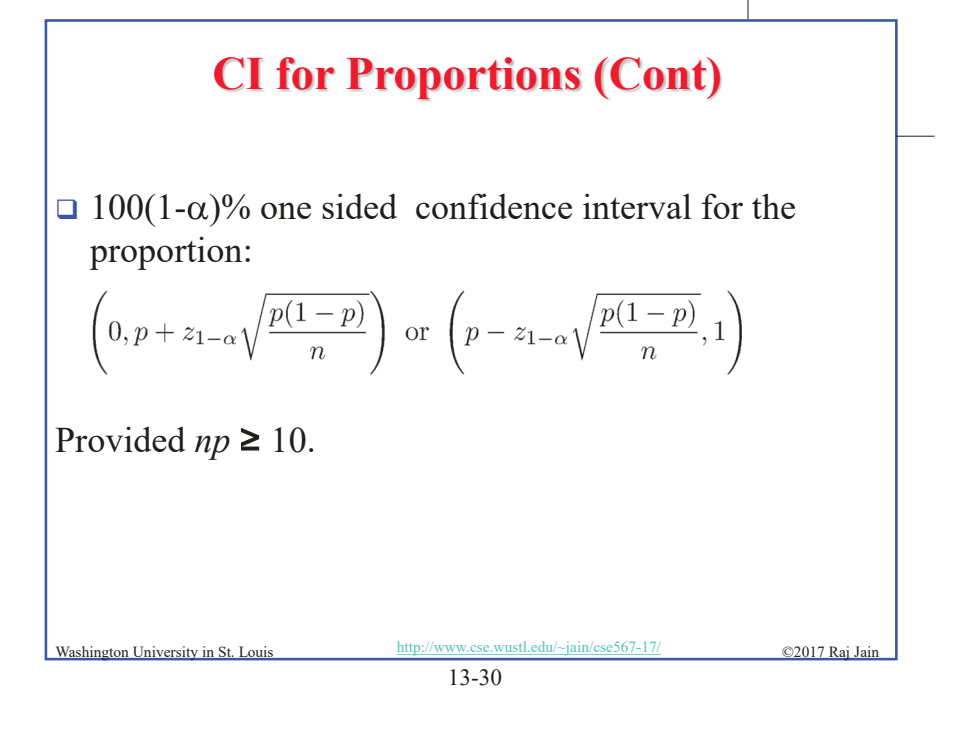

**Example 13.9**   $\Box$  10 out of 1000 pages printed on a laser printer are illegible. Sample proportion =  $p = \frac{10}{1000} = 0.01$  $\Box$  np  $\geq 10$ Confidence interval =  $p \mp z \sqrt{\frac{p(1-p)}{n}}$  $= 0.01 \pm z \sqrt{\frac{0.01(0.99)}{1000}} = 0.01 \pm 0.003z$ 90% confidence interval =  $0.01\pm(1.645)(0.003)$  $= (0.005, 0.015)$ 95% confidence interval =  $0.01\pm(1.960)(0.003)$  $= (0.004, 0.016)$ Washington University in St. Louis http://www.cse.wustl.edu/~jain/cse567-17/ ©2017 Raj Jain 13-31

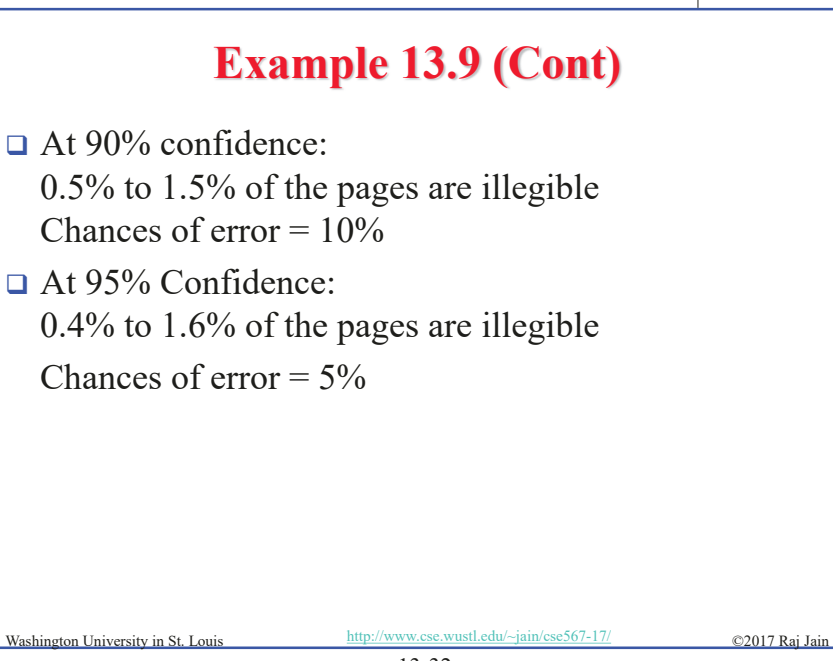

13-32

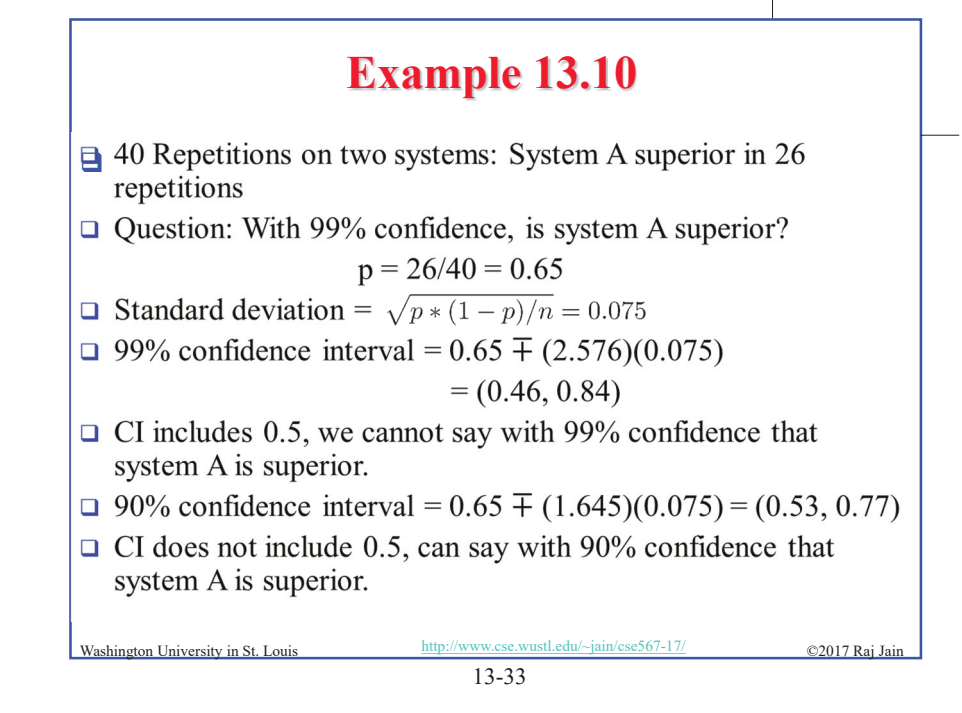

## **Sample Size for Determining Mean**

- $\Box$  Larger sample  $\Rightarrow$  Narrower confidence interval  $\Rightarrow$  Higher confidence
- **□** Question: How many observations *n* to get an accuracy of r<sup>%</sup> and a confidence level of  $100(1-\alpha)\%$ ?

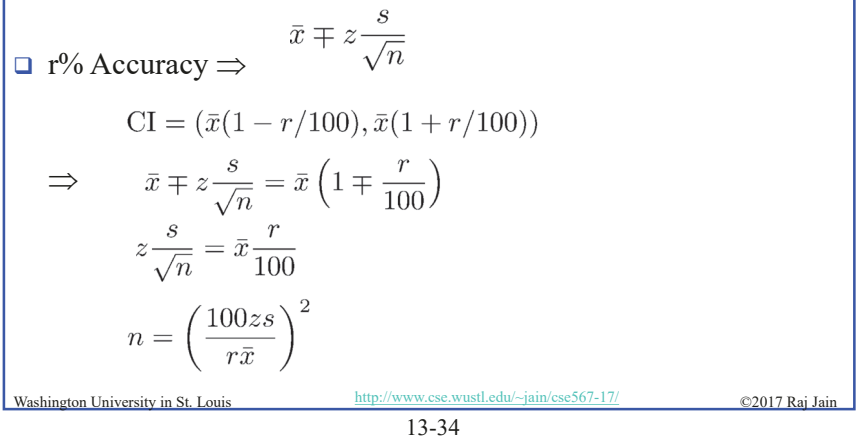

# **Example 13.11**

 $\Box$  Sample mean of the response time = 20 seconds Sample standard deviation = 5

 Question: How many repetitions are needed to get the response time accurate within 1 second at 95% confidence?

 $\Box$  Required accuracy = 1 in 20 = 5% Here,  $\bar{T} = 20$ , s= 5, z= 1.960, and r=5,

$$
n = \left(\frac{(100)(1.960)(5)}{(5)(20)}\right)^2 = (9.8)^2 = 96.04
$$

A total of 97 observations are needed.

Washington University in St. Louis http://www.cse.wustl.edu/~jain/cse567-17/ $\odot$  02017 Raj Jair

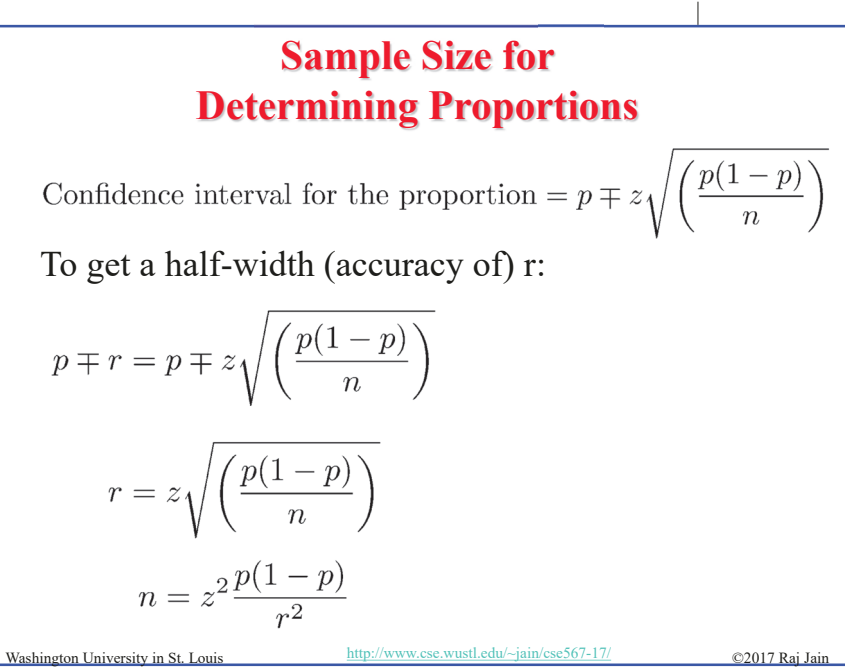

## **Example 13.12**

- $\Box$  Preliminary measurement : illegible print rate of 1 in 10,000.
- **□** Question: How many pages must be observed to get an accuracy of 1 per million at 95% confidence?

□ Answer:

$$
p = 1/10000 = 1E - 4, r = 1E - 6, z = 1.960
$$

$$
n = (1.960)^{2} \left( \frac{10^{-4} (1 - 10^{-4})}{(10^{-6})^{2}} \right) = 384160000
$$
  
A total of 384.16 million pages must be observed.

A total of 384.16 million pages must be observed.

Washington University in St. Louis http://www.cse.wustl.edu/~jain/cse567-17/ © 2017 Raj Jain

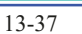

# **Example 13.13**

- $\Box$  Algorithm A loses 0.5% of packets and algorithm B loses  $0.6\%$ .
- □ Ouestion: How many packets do we need to observe to state with 95% confidence that algorithm A is better than the algorithm B?
- Answer:

CI for algorithm A = 
$$
0.005 \mp 1.960 \left( \frac{0.005(1 - 0.005)}{n} \right)^{1/2}
$$
  
\nCI for algorithm B =  $0.006 \mp 1.960 \left( \frac{0.006(1 - 0.006)}{n} \right)^{1/2}$   
\n  
\nWashington University in St. Louis  
\n
$$
\frac{http://www.cse.wust.edu/~jain/csc567-17/}{13-38}
$$

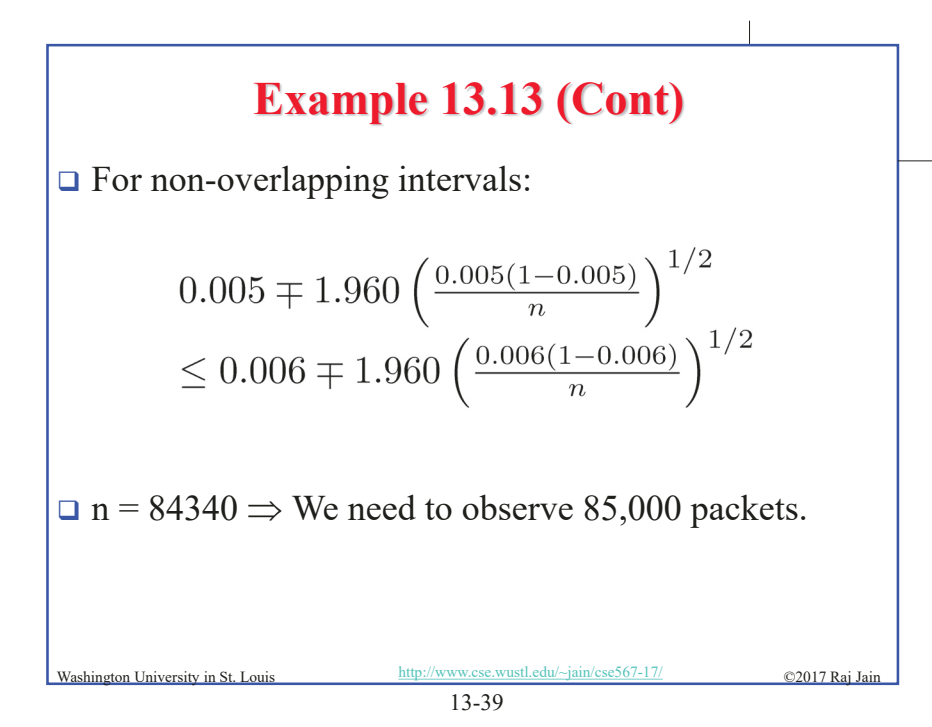

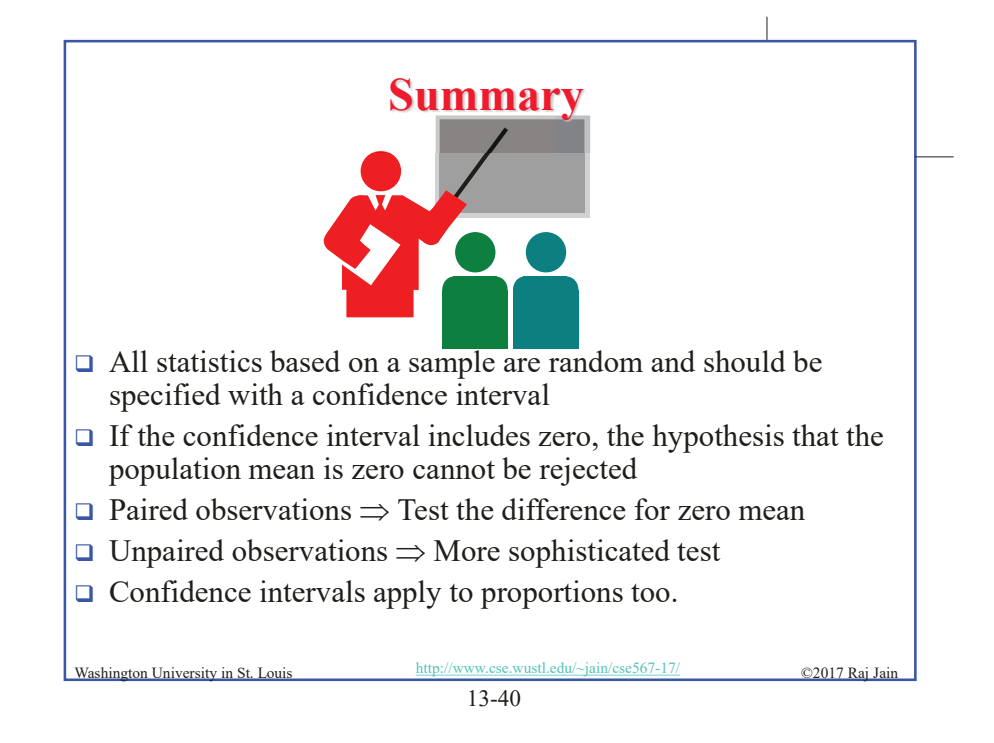

#### **Homework 13B: Exercise 13.3 (Revised)**

- □ For the code size data of Table 11.2, find 90% confidence intervals for the average code sizes on each processor. Answer the following for RISC-I and Z8002:
	- $\triangleright$  At what level of significance, can you say that one is better than the other?
	- $\triangleright$  How many workloads would you need to decide the superiority at 90% confidence? (Compute n to avoid zero in the confidence interval.)

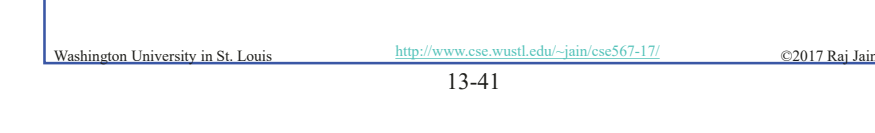

# 13-42 Washington University in St. Louis http://www.cse.wustl.edu/~jain/cse567-17/ ©2017 Raj Ja **Scan This to Download These Slides**  Raj Jain http://rajjain.com

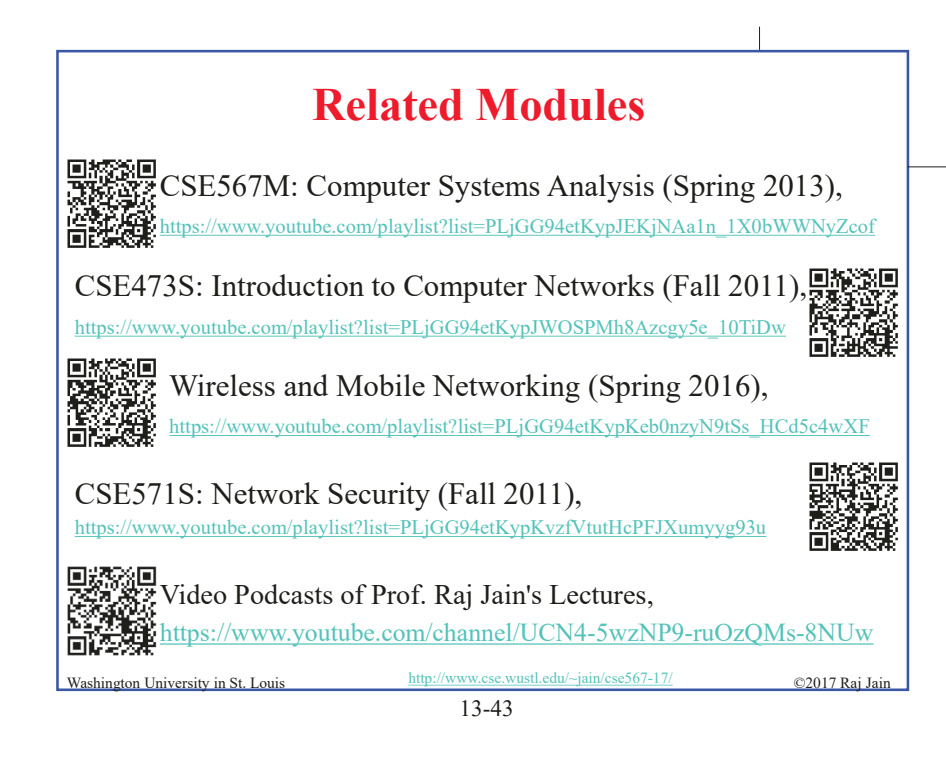